## **Foreman - Feature #11706**

## **allow setting interfaces on discovered nodes to 'managed' by default**

09/07/2015 04:03 AM - Alex Balk

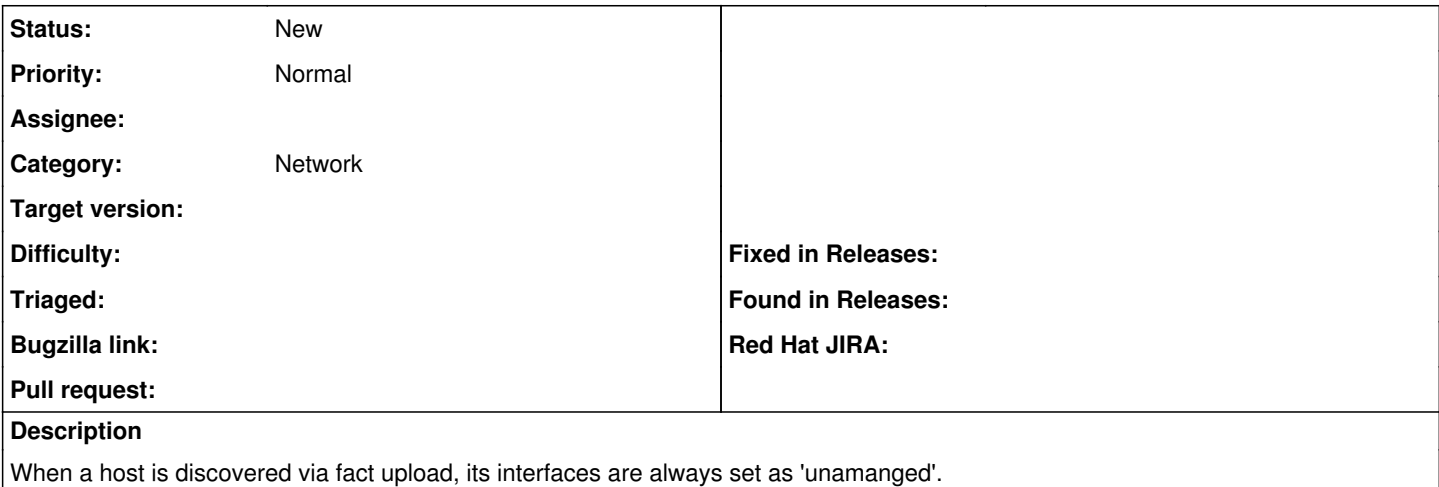

It would be great if this were configurable, since otherwise, one would need to iterate over all interfaces and set them to managed. While this can be automated, it's not very intuitive for new users.

## **History**

**#1 - 09/07/2015 04:05 AM - Dominic Cleal**

*- Category set to Network*